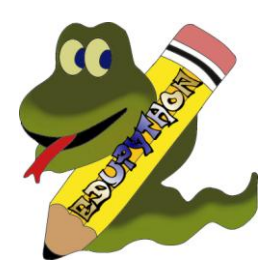

## Quoi de neuf pour EduPython 2.7 ?

## **Nouveaux modules (en particulier pour SNT et NSI) :**

- o **Pandas** : gérer de grosses tables de données.
- o **Scikitlern** : Apprentissage, réseaux de neurones
- o **Nanpy** : Programmation sur Arduino
- o **Follium** : Générer des cartes facilement.

## **Serveur Jupyter :** EduPython embarque à présent un serveur Jupyter,

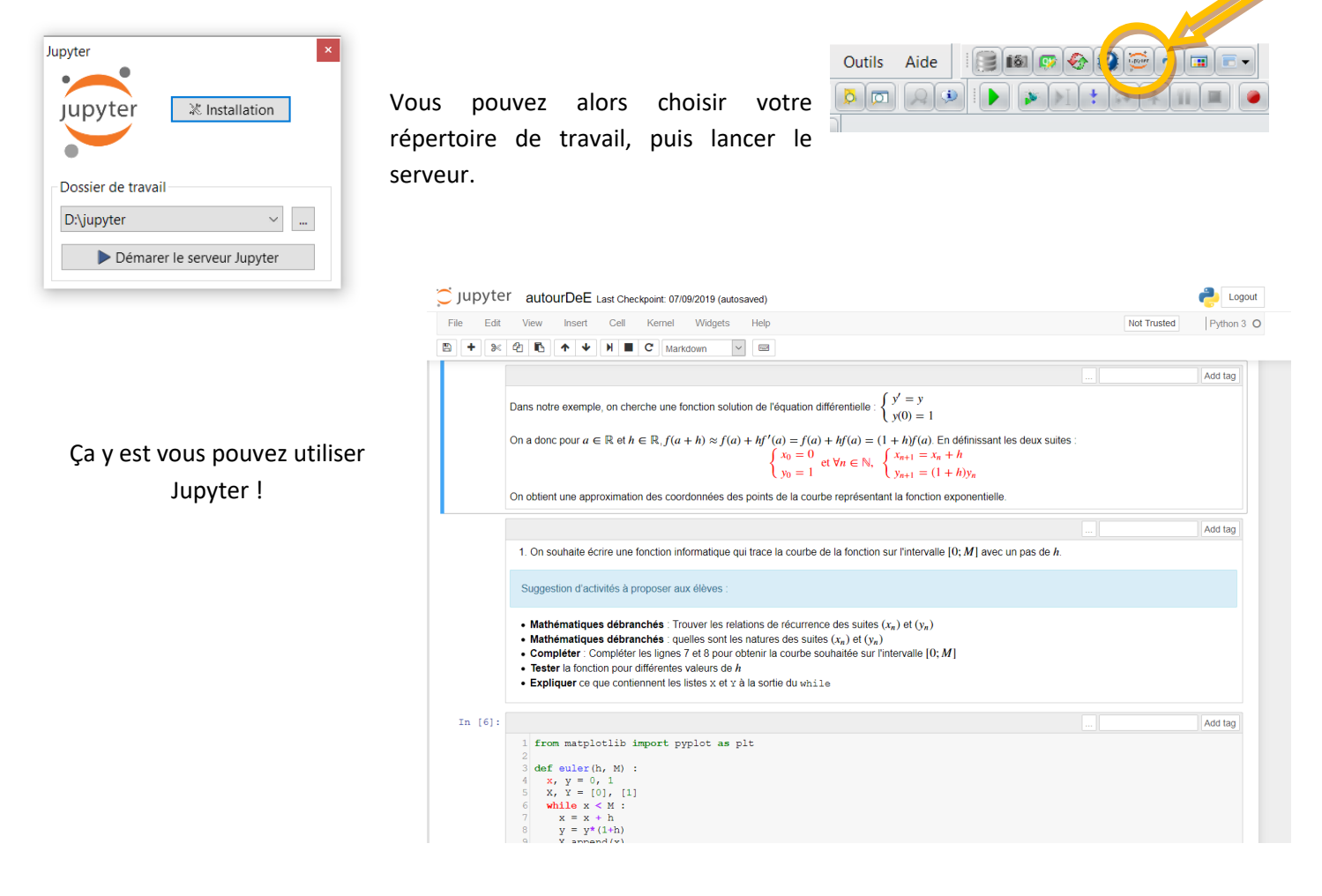

Bonne utilisation d'EduPython, n'hésitez pas à partager votre expérience sur [le forum](http://edupython.tuxfamily.org/forum/index.php)

Vincent MAILLE